# Kelvin Transformations for Simulations on Infinite Domains

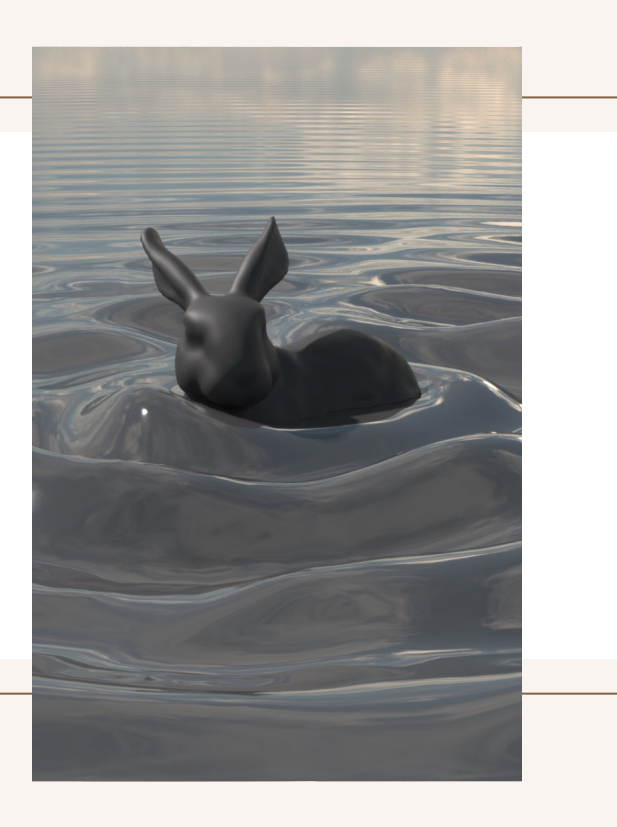

20170180 Chulhwan Kim

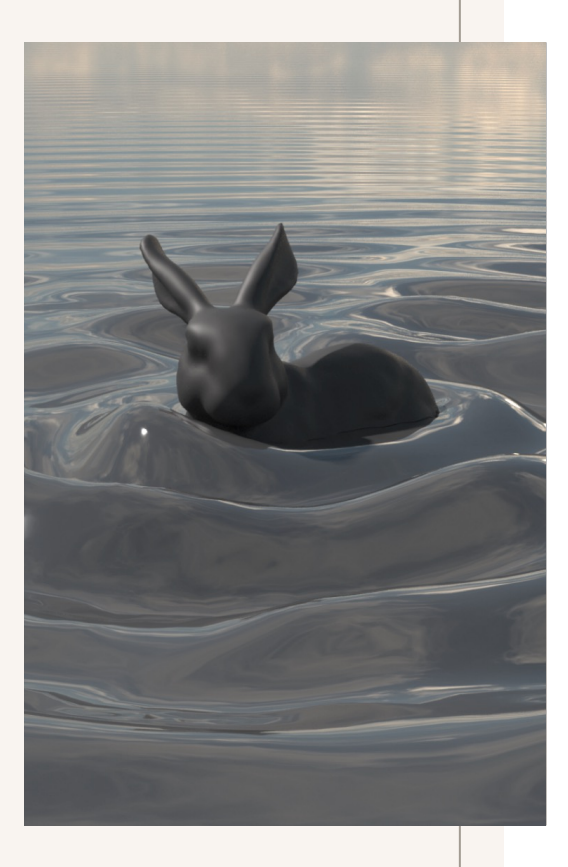

#### 01 Introduction

Pipeline

#### 02 BACKGROUND

PDE, Boundary Condition, Kelvin Transformation

#### **03 APPLICATION & RESULT**

Solving Poisson, Laplace Equation

#### 04 HELMHOLTZ EQUATION

Solving it on Exterior Domains

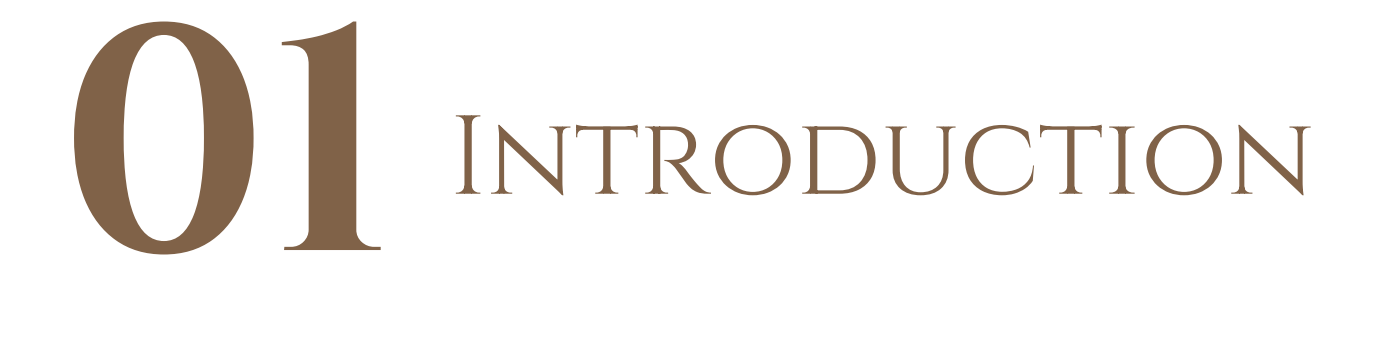

Whole Pipeline

#### **INTRODUCTION**

Why do we use kelvin transformation?

- **•** Solving PDEs on infinite domain is a challenging task.
- We can treat infinite domain as finite.

Previous Solutions for infinite domain simulation

- **•** Solvers relying on **discretizing the space** require the domain to be truncated into a finite size, introducing artificial boundaries.
- Monte-Carlo-based PDE solvers for the direct evaluation of the solution usually *involve a* random walk in the domain, which converges much more slowly as the walker likely wanders to infinity.

#### Whole Pipeline

The solution  $u(\mathbf{x})$  to a PDE on an infinite domain.

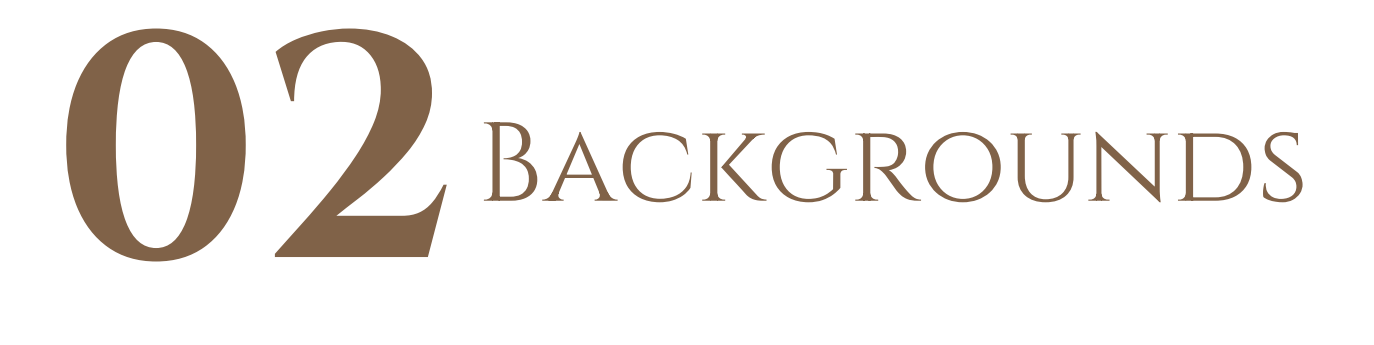

PDE, Boundary Condition, Kelvin Transformation

#### PDEs

1. Laplace Equation Pressure, Electromagnetic case

2. Poisson Equation General form of Laplace equation

3. Helmholtz Equation Wave Equation, Heat Equation

#### Boundary Conditions

1. Dirichlet Boundary Condition

2. Neumann Boundary Condition

3. Robin Boundary Condition

4. Sommerfeld radiating Condition

### Kelvin Transformation Algorithm (1)

**Algorithm 1** Poisson equation solver on an exterior domain

- **Input:** Poisson problem  $(2)$ ,  $(3)$  on an infinite domain, given a boundary condition.
	- 1:  $V$  ← Solve the interior problem (8) with appropriate boundary conditions for  $V$  (Section 4.1.1).
- 2:  $U(y) = |y|V(y)$ . 3:  $u(\mathbf{x}) = U(\frac{\mathbf{x}}{|\mathbf{x}|^2}).$ Output:  $u(x)$ .

 $\frac{1}{2}$ 

# Kelvin Transformation Algorithm (2)

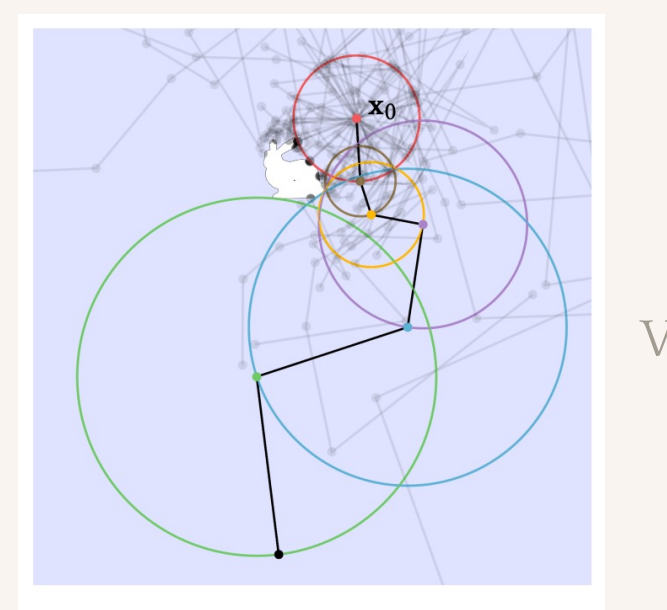

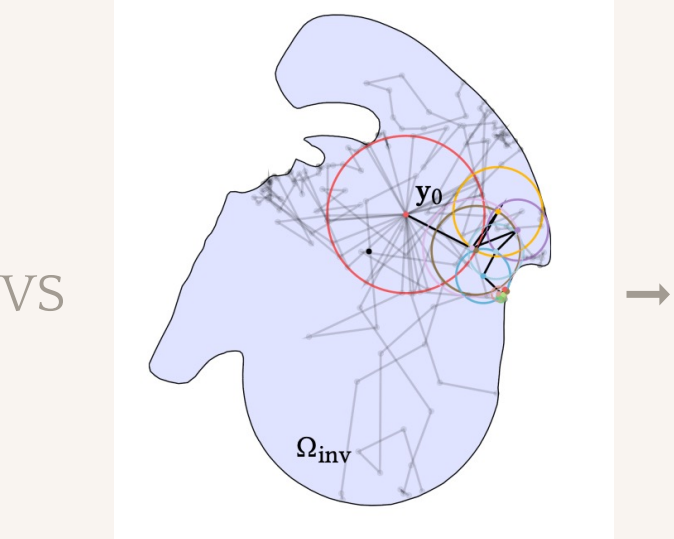

(c) WoS-KT on the inverted domain

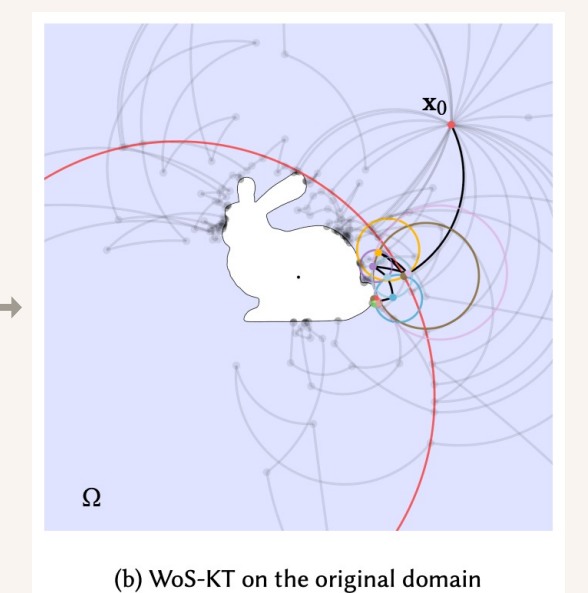

(a) WoS-RR on an infinite domain

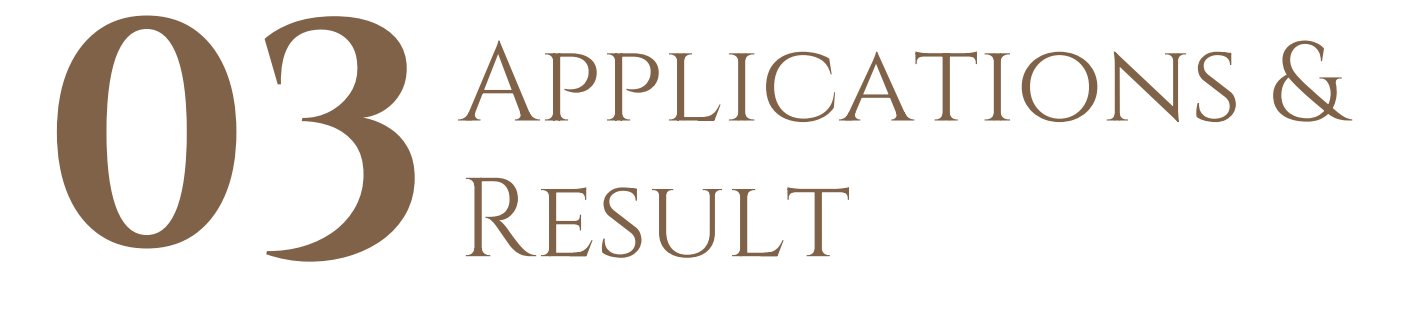

Solving Poisson, Laplace Equation, And Applying Monte Carlo

## Applications (WoS-KT)

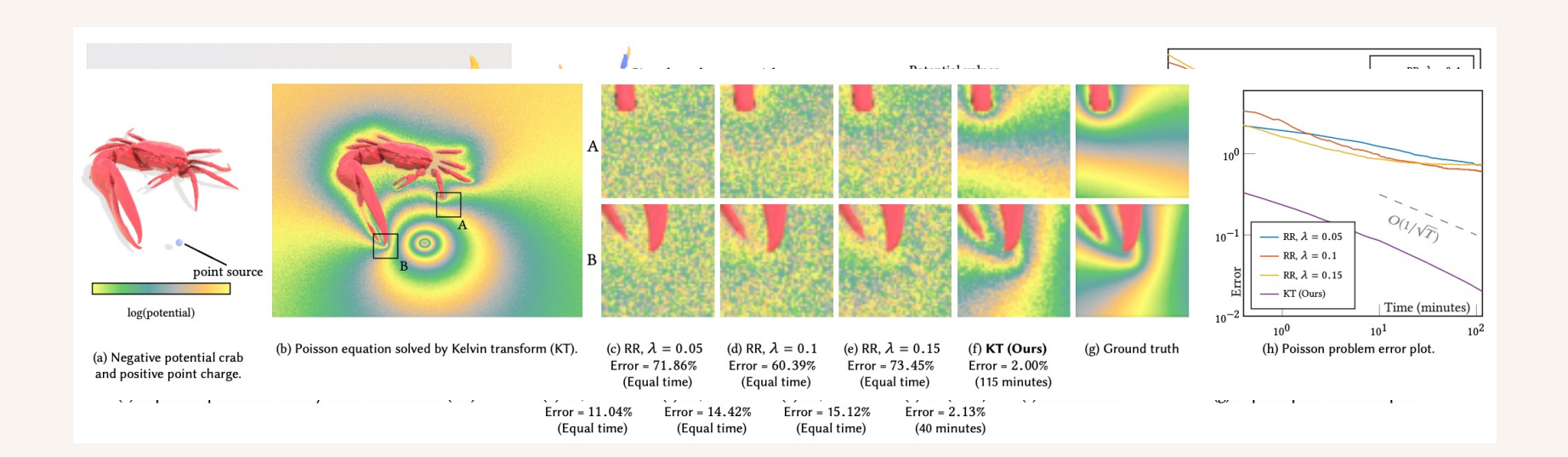

# Applications (Simulation)

#### MAGNETIC FLUX PRESSURE PROJECTION

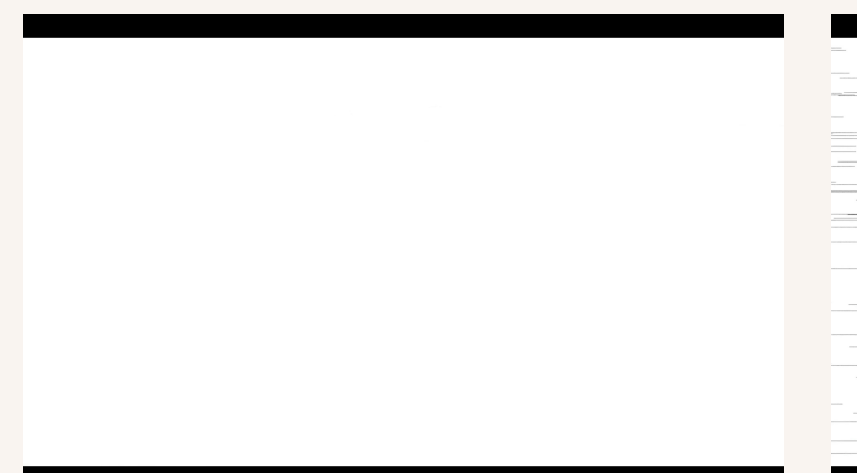

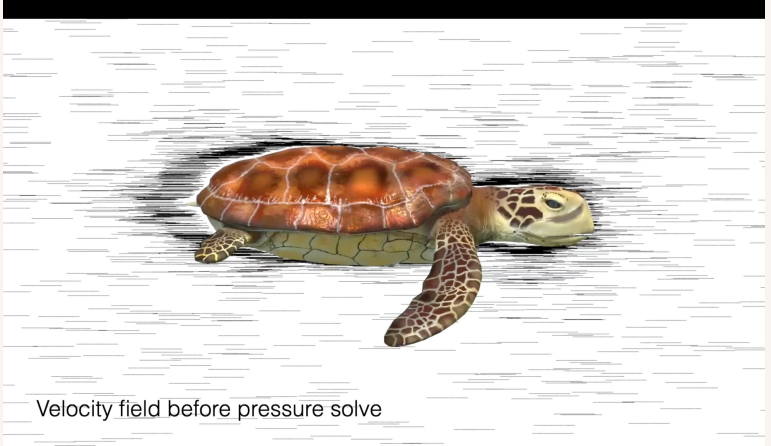

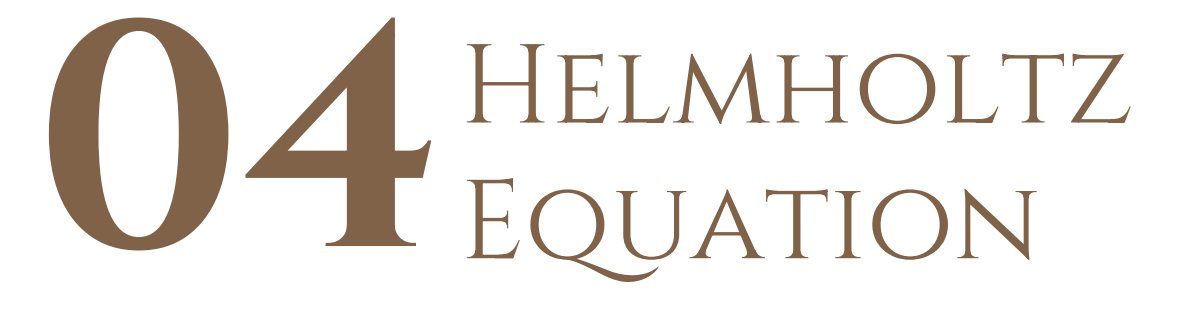

Solving it on Exterior Domains

#### Helmholtz Equation

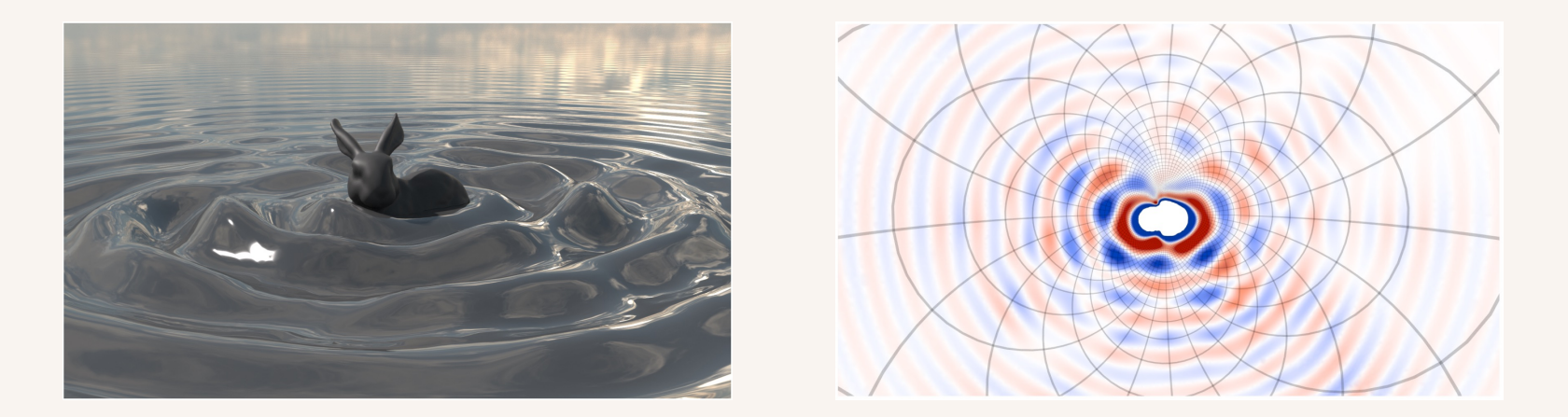

- **Sommerfeld radiating condition** establish uniqueness of Helmholtz equation.
- **Contain {0}** as part of domain of **target PDE**.

# Helmholtz Equation

**Algorithm 4** Helmholtz equation solver on an exterior domain

- Input: Helmholtz problem (29), (31) on an infinite domain, given boundary condition.
	- 1:  $V \leftarrow$  Solve the interior problem (35) with appropriate boundary conditions  $(36)$ .
	- 2:  $U(y) = G(x)V(y)$ , where  $G(x)$  is given by (32). 3:  $u(\mathbf{x}) = U(\frac{\mathbf{x}}{|\mathbf{x}|^2}).$

 $\overline{a}$ Output:  $u(x)$ .

# Helmholtz Equation

#### Acoustic wave

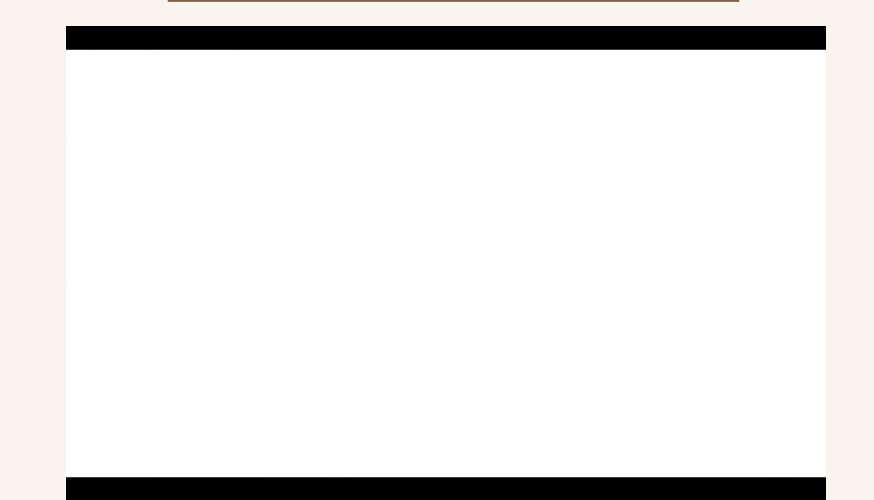

# THANKS!

Do you have any questions?